<< AutoCAD 2008 >>

, tushu007.com

- << AutoCAD 2008 >>
- 13 ISBN 9787302166498
- 10 ISBN 7302166498

出版时间:2008-5

页数:260

PDF

更多资源请访问:http://www.tushu007.com

<< AutoCAD 2008

AutoCAD 2008 AutoCAD 2008 AutoCAD 2008

 $,$  tushu007.com

AutoCAD 2008  $\rm AutoCAD$   $\rm AutoCAD$ 

AutoCAD 2008 and AutoCAD AutoCAD

 $\mathsf{AutoCAD}$ 

, tushu007.com

## << AutoCAD 2008

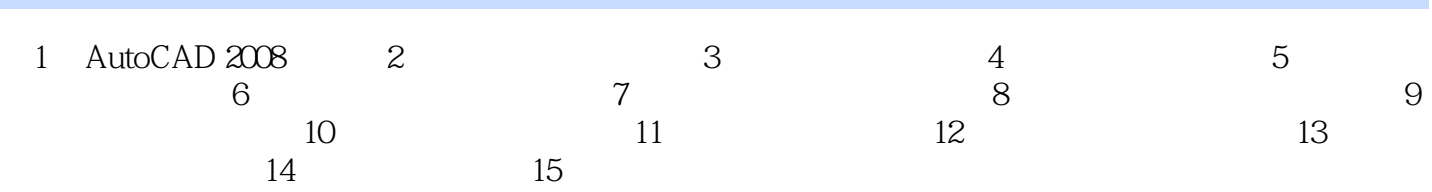

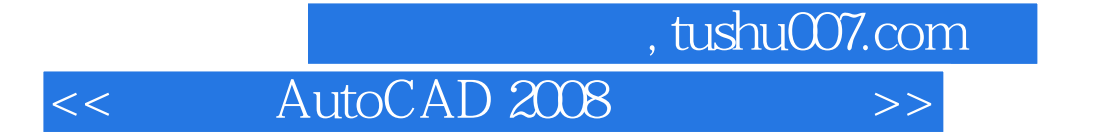

本站所提供下载的PDF图书仅提供预览和简介,请支持正版图书。

更多资源请访问:http://www.tushu007.com